## **BAB II**

### **LANDASAN TEORI**

#### **2.1 Serat Optik**

Penggunaan cahaya sebagai pembawa informasi sudah banyak digunakan sejak zaman kuno, sekitar tahun 1930 ilmuwan Jerman memulai percobaan untuk mengirimkan cahaya melalui bahan yang disebut serat optik. Pada saat itu, percobaan ini masih dianggap sangat primitif karena hasilnya yang tidak dapat langsung digunakan, tetapi harus melalui tahap pengembangan dan perbaikan lebih lanjut. Perkembangan selanjutnya terjadi pada tahun 1958 ketika para ilmuwan Inggris yang mengusulkan serat optik prototipe yang digunakan dari inti kaca yang dibungkus dengan kaca lainnya. Pada awal tahun 1960 terjadi perubahan yang signifikan di Asia, yaitu ketika ilmuwan Jepang berhasil menciptakan jenis serat optik yang mampu mentransmisikan gambar. Selain mencoba untuk membuat cahaya melewati kaca (serat optik), para ilmuan juga mencoba untuk "menjinakkan" cahaya. Segala usaha berhasil ketika pada tahun 1959 laser ditemukan. Laser bekerja pada frekuensi daerah tampaknya sekitar 1014 *Hertz* 15 *Hertz* atau ratusan ribu kali frekuensi gelombang mikro [1].

Fiber Optik merupakan teknologi transmisi sinyal kabel yang menggunakan serat kaca melalui media cahaya. Serat kaca memiliki diameter sekitar 120 mikrometer yang digunakan untuk mentransmisikan sinyal cahaya dari suatu tempat ke tempat lain hingga jarak 50km tanpa menggunakan *repeater*. Teknologi ini melakukan perubahan sinyal listrik kedalam sinyal cahaya, kemudian disalurkan melalui serat optik dan dikonversi kembali menjadi sinyal listrik pada bagian penerima. Sinyal-sinyal gelombang dapat berupa pengkodean komunikasi suara atau data-data komputer. Fiber optik sendiri memiliki banyak jenis kabel berdasarkan cara pemasangannya yaitu ditanam, digantung (*outdoor*) ada juga yang dalam ruangan (*indoor*) dan sering disebut *tight buffer*. Sedangkan berdasarkan jenis kabel fiber optik ada dua macam tipe yaitu *singlemode* dan *multimode*. Fiber optik umumnya digunakan sebagai *backbone* pada jaringan komputer. Fiber optik dapat digunakan untuk menghubungkan jaringan antar gedung, antar kota bahkan antar pulau [2].

## **2.2 Struktur Serat Optik**

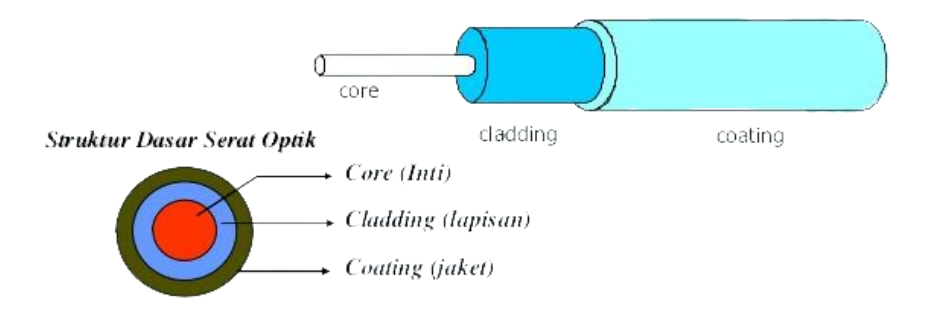

Gambar 2. 1 Struktur Serat Optik

Struktur serat optik terdiri dari 3 bagian:

1. *Core* (Inti)

terbuat dari bahan silica  $(SiO<sub>2</sub>)$  atau plastik yang berfungsi sebagai tempat merambatnya cahaya. Diameternya berkisar antara 8-62,5 *micron*.

2. *Cladding* (Lapisan)

terbuat dari bahan yang sama dengan *core*, tetapi dibedakan dengan memiliki indeks bias yang lebih kecil agar cahaya tetap berada pada inti fiber optik.

3. *Coating* (Jaket)

berfungsi sebagai pelindung mekanis yang melindungi fiber optik dari kotoran, goresan, dan kerusakan lainnya.

# **2.3** *Fiber To The Home* **(FTTH)**

FTTH merupakan salah satu pengimplementasian dari teknologi transmisi fiber optik yang biasa disebut juga FTTx. FTTx dapat mentransmisikan data dengan laju bit yang cepat dan stabil menggunakan media fiber optik. Konfigurasi Jaringan Lokal Akses Fiber (JARLOKAF) sama halnya seperti pada jaringan akses tembaga yang dibagi menjadi segmen-segmen catuan yaitu catuan kabel *feeder*, kabel distribusi, kabel *drop*, serta kabel *indoor*, dan juga perangkat aktif seperti *Optical Line Terminal* (OLT) dan ONU/ONT. FTTx mampu memberikan layanan hingga 2 Gbps lebih. Berdasarkan letak TKO (Titik Konversi Optik) FTTx dibagi menjadi 4, yaitu *Fiber To The Building* (FTTB), *Fiber To The Zone* (FTTZ), *Fiber To The Curb* (FTTC), *Fiber To The Home* (FTTH). Secara sederhana Titik Konversi Optik (TKO) dapat diartikan sebagai batas akhir kabel optik kearah pelanggan yang berfungsi sebagai lokasi konversi sinyal optik ke sinyal elektrik, dan sebaliknya [3].

### **2.4 Topologi Jaringan FTTH**

Secara umum topologi jaringan FTTH dapat dibagi menjadi 4 segmen catuan kabel selain perangkap aktif seperti OLT dan ONU/ONT, yaitu sebagai berikut:

- 1. Segmen A: Catuan kabel *Feeder*.
- 2. Segmen B: Catuan kabel Distribusi.
- 3. Segmen C: Catuan kabel Penanggal/*Drop*.

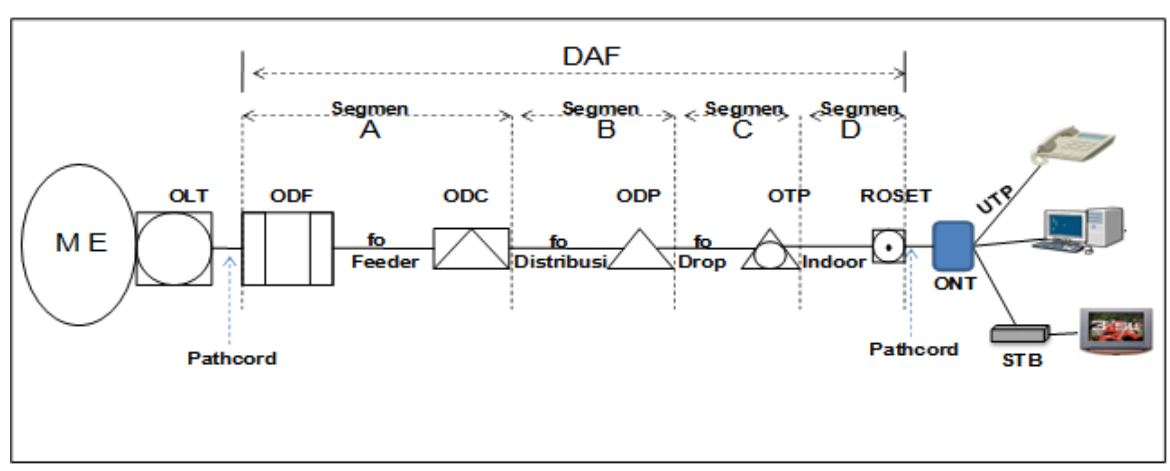

4. Segmen D: Catuan kabel Rumah/Gedung [4].

Gambar 2. 2 Topologi Jaringan FTTH secara umum [3].

- A. *Optical Line Terminal* (OLT): merupakan perangkat *Active Optical Network* (AON) yang letaknya berada pada sentral *office* dan fungsinya yaitu sebagai antar muka sentral jaringan yang dihubungkan ke jaringan distribusi optik.
- B. *Optical Distribution Frame* (ODF): merupakan perangkat terminasi awal kabel serat optik. Selain itu juga sebagai tempat peralihan dari kabel *outdoor* dengan kabel *indoor* dan sebaliknya.
- C. Kabel *Feeder:* merupakan kabel fiber optik yang diterminasi pada *Optical Distribution Frame* (ODF) dan *Optical Distribution Cabinet* (ODC) yang berfungsi untuk menghubungkan kedua perangkat tersebut.
- D. *Optical Distribution Cabinet* (ODC): merupakan suatu perangkat *Passive Optical Network* (PON) yang diinstalasi di luar sentral, bisa di lapangan (*outdoor*) maupun di dalam ruangan (*indoor*). ODC berfungsi sebagai

terminasi ujung kabel *feeder* dan pangkal kabel distribusi, sebagai titik distribusi kabel dari kapasitas besar (*feeder*) menjadi kabel yang berkapasitas lebih kecil (distribusi), sebagai tempat pembagi informasi sinyal optik (*splitter*), serta sebagai tempat penyambungan.

- E. Kabel Distribusi: mempunyai fungsi untuk meneruskan informasi sinyal optik mulai dari *Optical Distribution Cabinet* (ODC) sampai dengan *Optical Distribution Point* (ODP).
- F. *Optical Distribution Point* (ODP): merupakan perangkat terminasi akhir kabel distribusi dan terminasi awal penggunaan kabel drop.
- G. *Optical Network Termination* (ONT): merupakan perangkat yang berada pada sisi pelanggan yang menyediakan *interface* baik data, *voice*, maupun video. Fungsi utama ONT adalah untuk menerima trafik dalam format optik dan mengkonversinya menjadi bentuk yang diinginkan, seperti data, *voice*, dan video [3].

### **2.5 Aplikasi MAPinr**

MAPinr merupakan aplikasi dari android yang digunakan untuk memudahkan dalam melakukan *survey* lapangan dengan mengelola file berupa kml atau kmz.

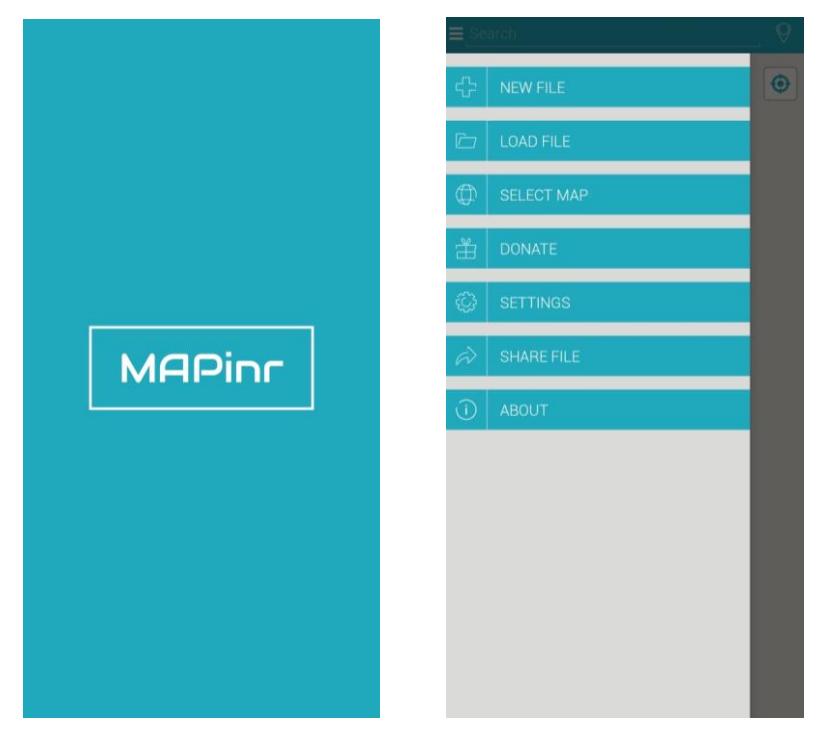

Gambar 2. 3 Tampilan Aplikasi MAPinr

- a. Kemampuan MAPinr:
	- Mengelola banyak file kml/kmz/gpx.
	- Membuat, memuat, mengedit, simpan, impor, ekspor, dan membagikan *waypoint*, garis/trek, serta *polygon*.
	- Integrasi cloud.
	- Mengukur jarak dan area di peta.
- b. Fitur-fitur dalam MAPinr:
	- Mengunduh peta secara gratis/peta *Offline* (*openstreetmap*).
	- Menampilkan file GPX.
	- Menampilkan data peta menggunakan layanan *Peta Web* (WMS), *Opendata* dari www.data.gov.
	- Membuat metadata.
	- Unggah dan gunakan ikon khusus.
	- Rekam trek GPS.

# **2.6 Aplikasi** *Google Earth Pro*

*Google Earth* merupakan sebuah program *globe virtual* yang sebenarnya disebut *Earth Viewer* dan dibuat oleh Keyhole, Inc. Program ini digunakan untuk memetakan bumi dari superimposisi gambar yang dikumpulkan dari pemetaan satelit, fotografi udara dan *globe* GIS 3D.

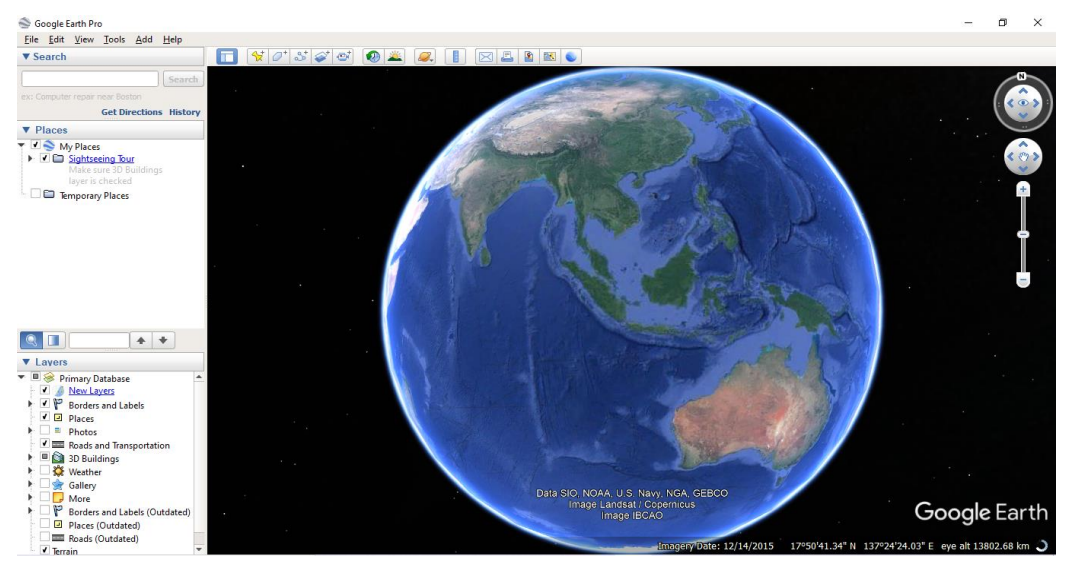

Gambar 2. 4 Tampilan Aplikasi *Google Earth Pro*

Keunggulan dan beberapa fitur dari aplikasi *Google Earth Pro* diantarnya:

- Dapat melihat perubahan *relief* suatu daerah pada masa lalu dan melihat *timeline*, hal ini dapat dilakukan dengan memeriksa tahun perekaman yang dilakukan oleh *Google Earth* dengan cara mengklik *toolbars* "*Show Historical Imagenary*" kemudian dapat ditentukan tahun berapa yang hendak dimunculkan.
- Mendapat informasi *update*, dengan mengaktifkan fitur yang ada di *Primary Database* dan melihat informasi-informasi seperti foto, tempattempat umum, jalan.
- *Overlay* data *raster* ataupun *vektor*, dilakukan jika mempunyai suatu 2D dan hendak menampilkannya dalam 3D ataupun informasi tambahan lainnya.
- Membuat peta tersendiri, dengan fitur *import* data SIG, atau dengan format .kml/.kmz dan pengguna bisa menambahkan fitur-fitur dari luar dan memasukannya ke dalam *google earth* dengan format .kml/.kmz dengan demikian editing bisa dilakukan didalam layer *google earth*.
- Melihat dan meng-*Eksplore* lautan karena *google earth* dapat merekam ataupun memvisualisasikan kondisi didalam laut, dengan melakukan *zoom in* ke salah satu laut yang hendak dilihat.
- Mengukur area, radius dan keliling muka bumi.
- Memungkinkan pengguna dapat mencetak tangkapan layer dengan resolusi tinggi.